## **Welcome to my HTML to PDF Example** First Name: M Female  $\div$ Last Name: vcb **I feel: Chappy Sad** The logic behind this approach is to first capture all the desired html and pass it to myASMX Web Service which converts it to a functional PDF and pushes it back to the Client as a download. **Passing Parameters to Format your PDF file orientation** - "sets the page orientation" \"orientation\":\"portrait\" usage: OR \"orientation\":\"landscape\" **height** - "sets the page height (you can use in, cm, mm or px)" usage: \"height\":\"4in\"

**width** - "sets the page width (you can use in, cm, mm or px)"

usage: \"width\":\"6in\"

**smartshrink** - "tries to shrink your html code so that it can all fit in one page"

usage: \"smartshrink\":\"true\"

**title** - "embeds details in the file-details-title section of the pdf file"

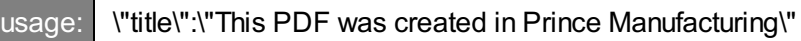

**removemargins** - "by default, pdf docs are created with a marin of 1in on all sides. This sets all margins to 0"

usage: \"removemargins\":\"true\"

**marginright | marginleft | margintop | marginbottom**- "Sets given margin size (in pixels)"

usage: \"marginleft\":\"30\"

**includepagenumbers** - "adds a footer to each pdf page displaying 'Page x of y'"

usage: \"includepagenumbers\":\"true\"

## **rotate** - "rotates all PDF pages to the specified degrees"

(Acceptable degrees: -90 90 180)

\"rotate\":\"90\"

usage:

**customeargs** - "allows you to manually add any of the available wkhtml parameters"

(for all available parameters please refer to h[ttp://madalgo.au.dk/~jakobt/wkhtmltoxdoc/wkhtmltopdf-0.9.9-doc.html\)](http://madalgo.au.dk/~jakobt/wkhtmltoxdoc/wkhtmltopdf-0.9.9-doc.html)

\"customeargs\":\"--footer-right `My PDF is Cool!`\"

In your C# code pass the parameters in a JSON string this way:

"{\"orientation\":\"landscape\",\"height\":\"2in\",\"width\":\"3in\",\"smartshrink\":\"false\",\"removemargins\":\"true\"}"

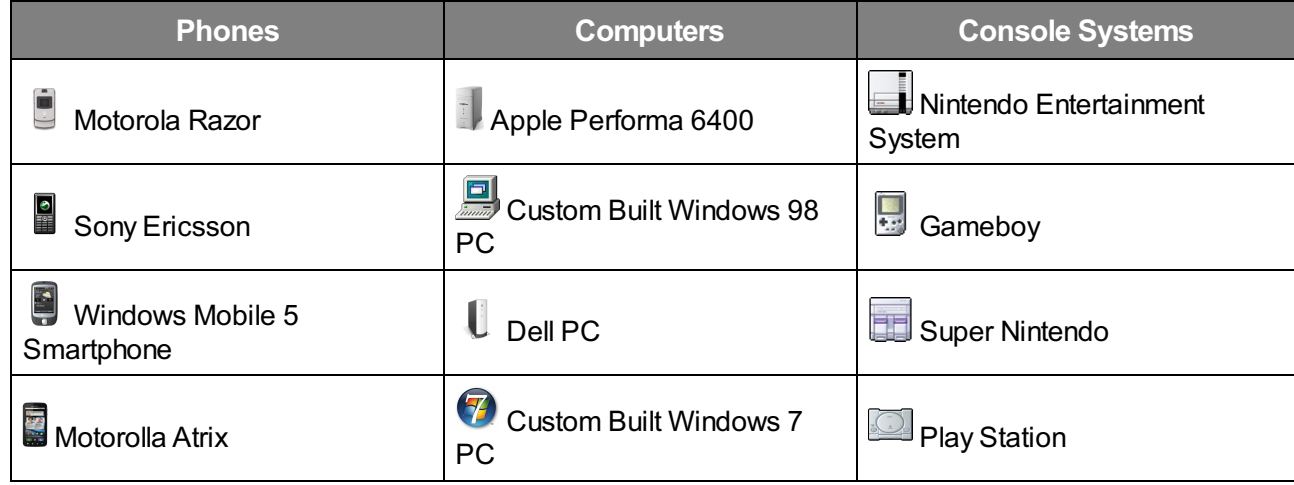